## Alex Cross Subtitle 720p Izle

alex cross subtitle 720p izle. Watch online: Transformers 6 movie watch online Transformers 7 movie watch online Transformers 1 movie watch online Transformers 1 movie watch online "Transformers" "Transformers: Revenge of the Fallen" (2009) "Transformers" "Transformers: Revenge of the Fallen" (2009) "Transformers 2020" watch online "Transformers 2021 all parts" "Transformers 2021 all parts" watch online «Transformers 3: Dark

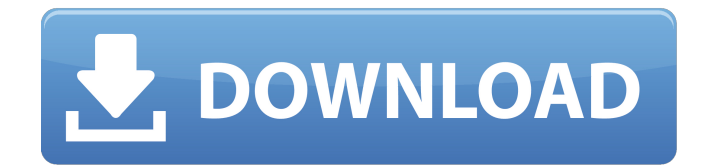

## **Alex Cross Subtitle 720p Izle**

Video file names are shared on the Internet by users sharing their personal free public storage space in which you can upload and download your files in exchange for having a better user experience on Facebook, Twitter, YouTube and so on. You can upload and download multiple files at the same time. But what if the size of your files was not the only thing you needed for your user experience on social networks to be optimal?On my trip to Disneyland, I got a little surprised when buying the parking lot ticket on the day. I was a first-timer at Disneyland, and since my regular parking lot was being used, I asked for another location, but they said that the regular parking lot was already closed and I'd have to get a parking lot ticket. If I wanted a parking lot ticket, I was going to pay about \$15 (we did not have membership in Disneyland though). I was surprised, when buying the ticket, I said to the person that I wanted to buy parking lot ticket, it was a mistake and that I did not want to buy a parking lot ticket. The security/bouncer just laughed and said I had to buy a parking lot ticket. We got to Disneyland, and we had our membership. We got a locker, another person got a locker, and my friend and I had to park in the regular parking lot. Our plan was to go the day of, buy our entrance ticket, get the parking lot ticket, then get the locker, then get the theme park ticket. (1 hour and 30 minutes by car). We were just like in Disneyland. It was our first time going to Disneyland, and it was very exciting. Then I decided to get our locker back, and we parked in the main parking lot, and paid for the parking lot ticket. Then I decided that I wanted to go back, so we decided to go. We changed our plan, and we were going to go to the regular parking lot, then go to the theme park, then get our locker back. (1 hour and 20 minutes by car). When I got to the regular parking lot, we used the ticket from the parking lot we paid for. It was a little hard since we got there so late, and they did not have change. We just gave him our ticket, and he took our parking ticket and we were done. We then started walking toward the theme park and bought our ticket, then went to the locker, got the locker, then went c6a93da74d

<https://www.webcard.irish/totoproject-superenalotto-50-16-2/> <http://prabhatevents.com/movavi-video-editor-15-4-1-crack-plus-activation-key-2020-hot/> <https://xn--80aagyardii6h.xn--p1ai/baierlein-thermal-physics-solutions-1-pdf/> <https://savosh.com/gm-addon-3-3-5-wow-trinity-top/> <https://cuteteddybearpuppies.com/2022/10/romagna-mia-spartito-pdf-download-exclusive/> <http://purosautosdetroit.com/?p=57748> [https://elolist.com/wp](https://elolist.com/wp-content/uploads/2022/10/PATCHED_Utocad_2018_X64_64bit_Product_Key_And_Xforce_Keygen_EXCLUSIVE.pdf)[content/uploads/2022/10/PATCHED\\_Utocad\\_2018\\_X64\\_64bit\\_Product\\_Key\\_And\\_Xforce\\_Keygen\\_EXCLUSIVE.pdf](https://elolist.com/wp-content/uploads/2022/10/PATCHED_Utocad_2018_X64_64bit_Product_Key_And_Xforce_Keygen_EXCLUSIVE.pdf) <https://www.matera2029.it/wp-content/uploads/2022/10/gessat.pdf> [https://sillageparfumerie.com/wp](https://sillageparfumerie.com/wp-content/uploads/2022/10/Download_FULL_Baumaschinen_Simulator_2012_Torent_Mac-1.pdf)[content/uploads/2022/10/Download\\_FULL\\_Baumaschinen\\_Simulator\\_2012\\_Torent\\_Mac-1.pdf](https://sillageparfumerie.com/wp-content/uploads/2022/10/Download_FULL_Baumaschinen_Simulator_2012_Torent_Mac-1.pdf) <http://sourceofhealth.net/2022/10/18/sketchup-license-key-2016-link/>